Start with the default car as described here:

<http://mindstorms.lego.com/en-us/support/buildinginstructions/8547/default.aspx>

## Then, follow these steps:

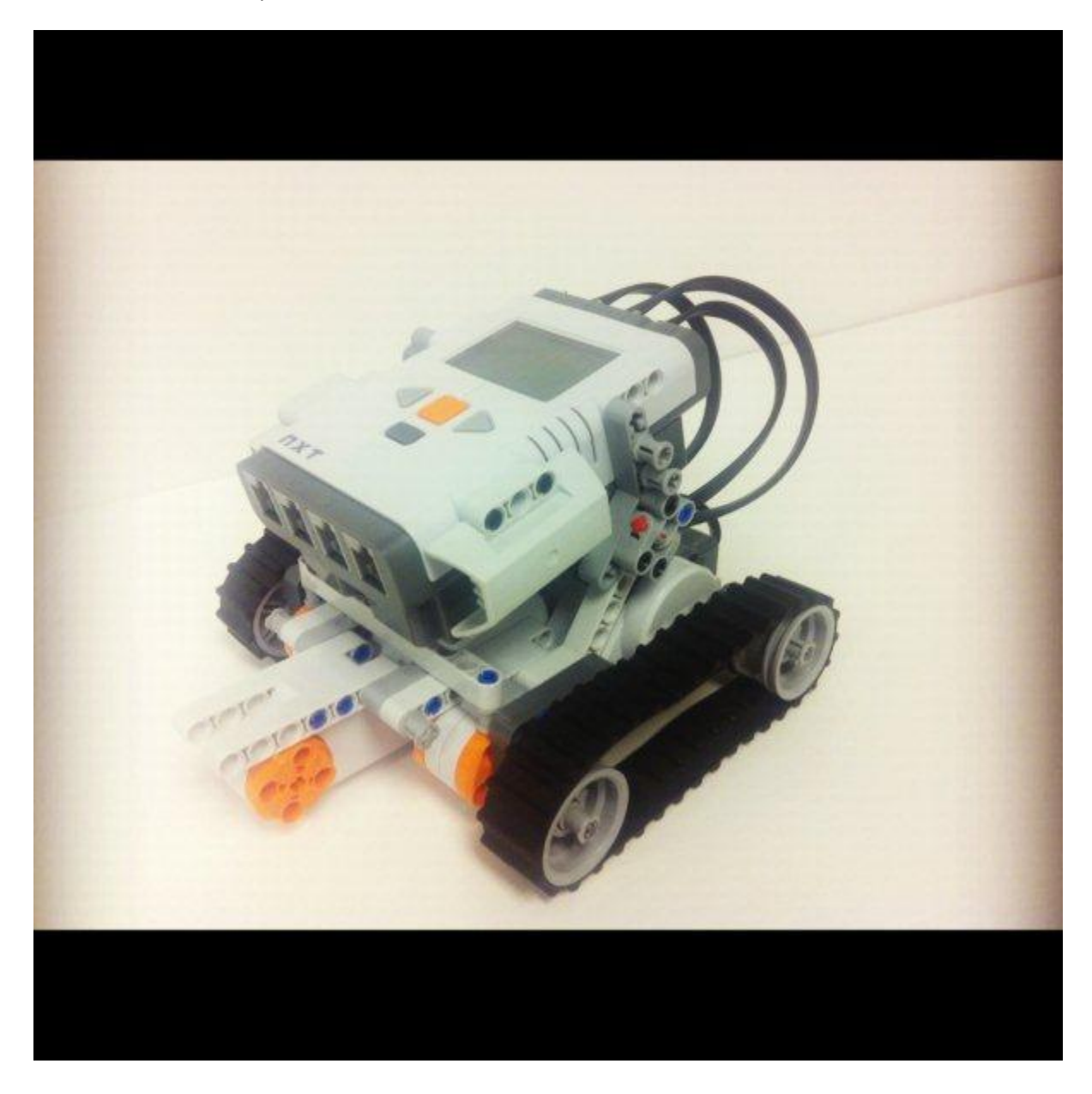

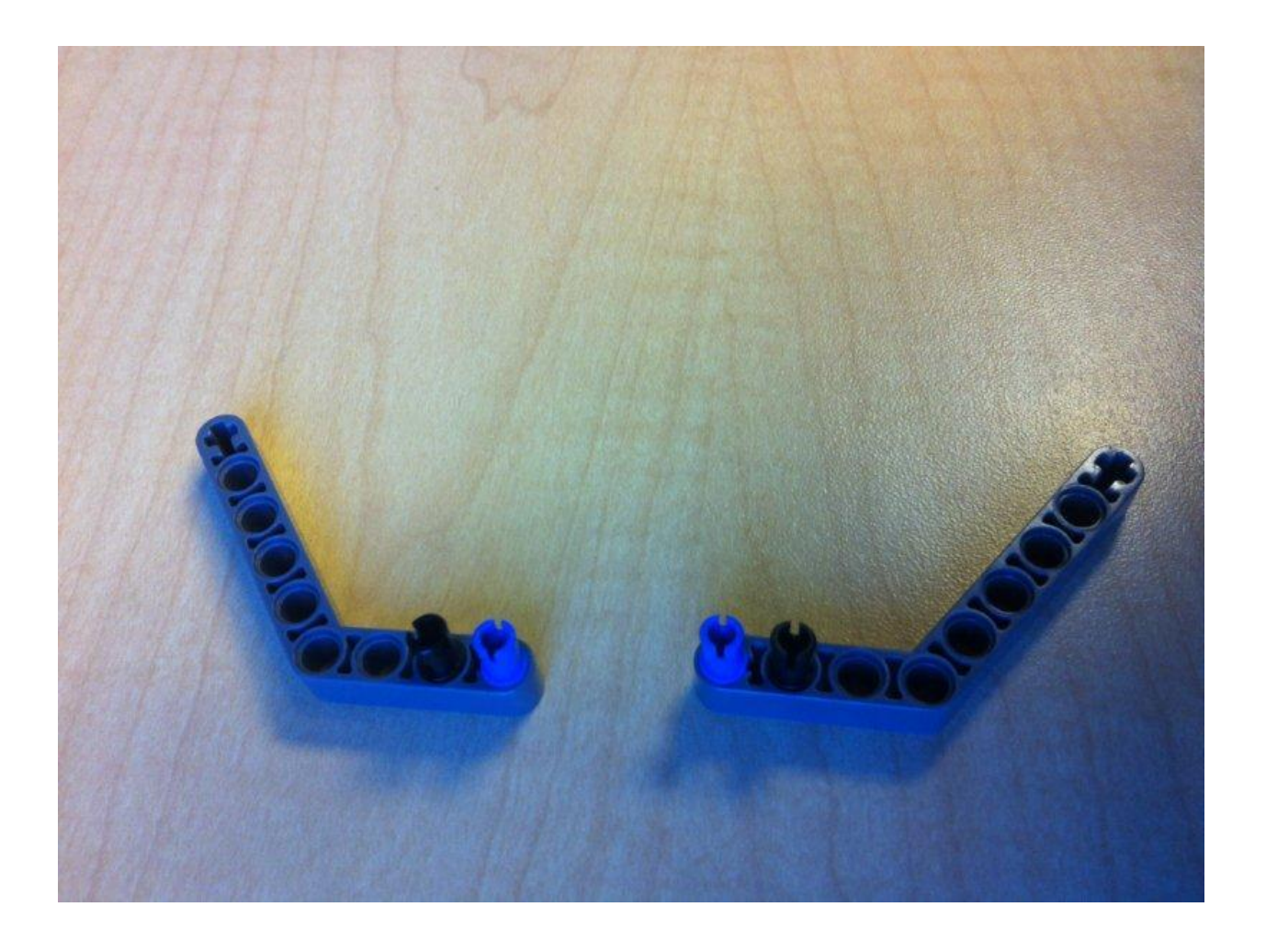

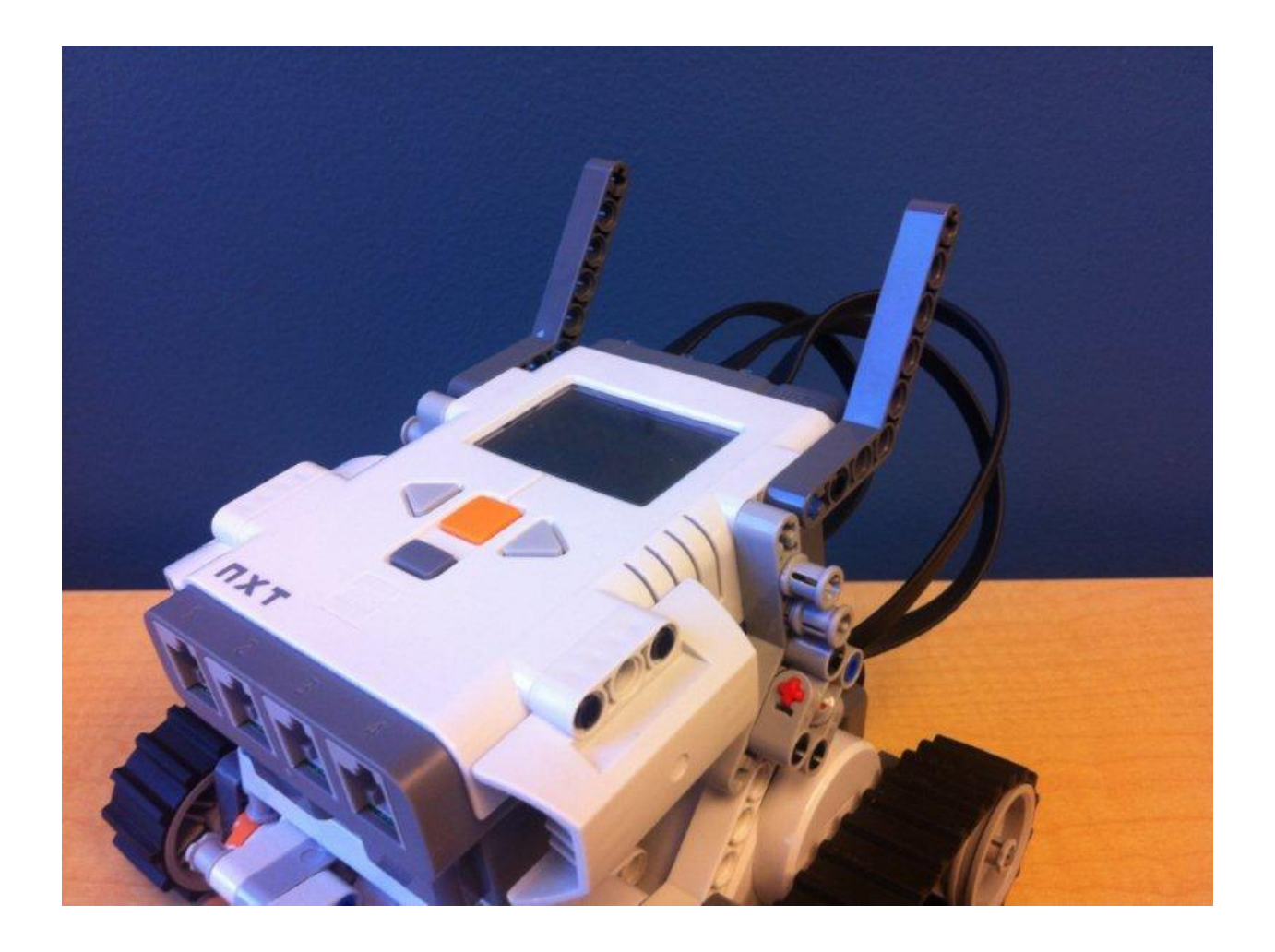

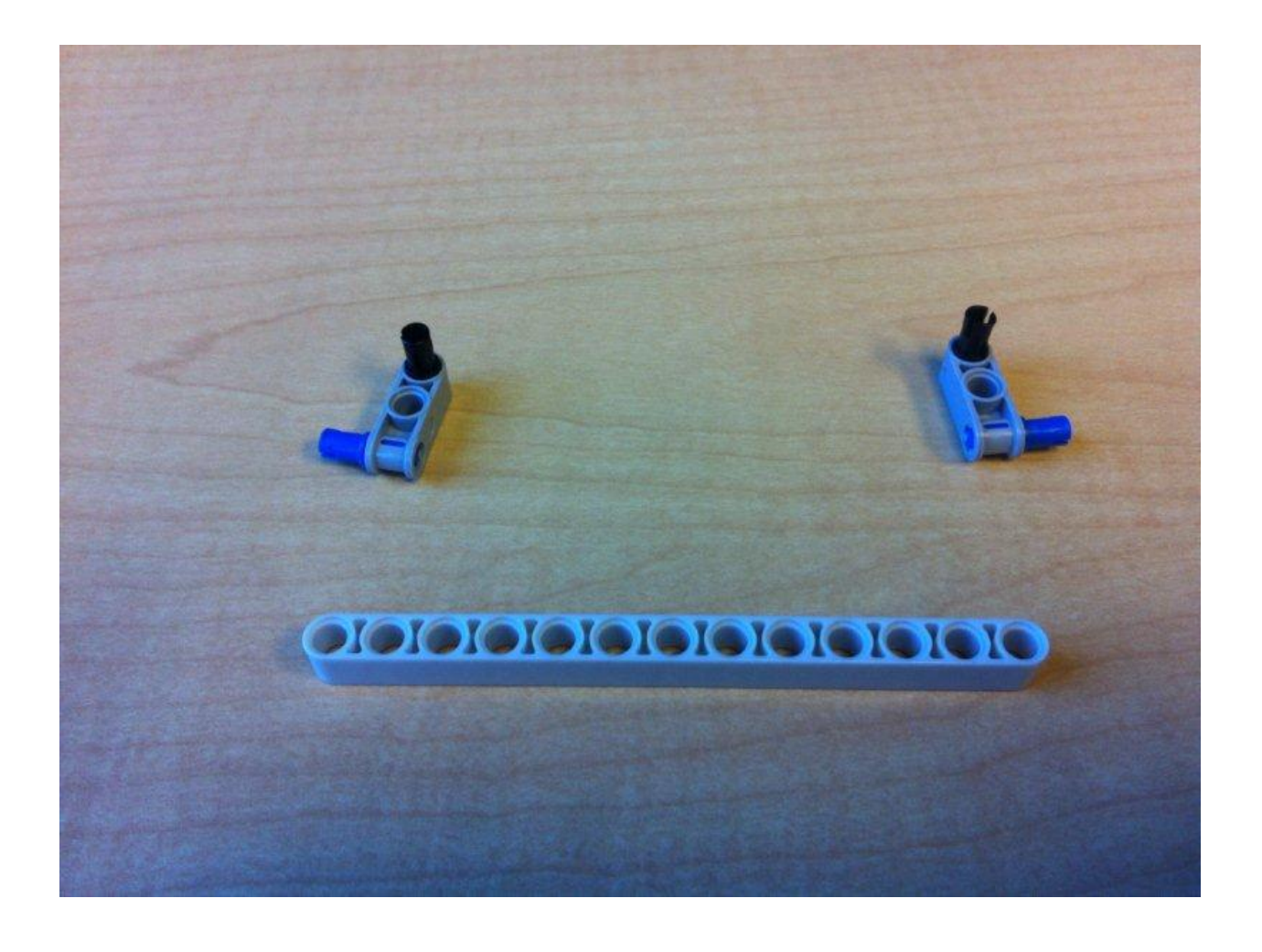

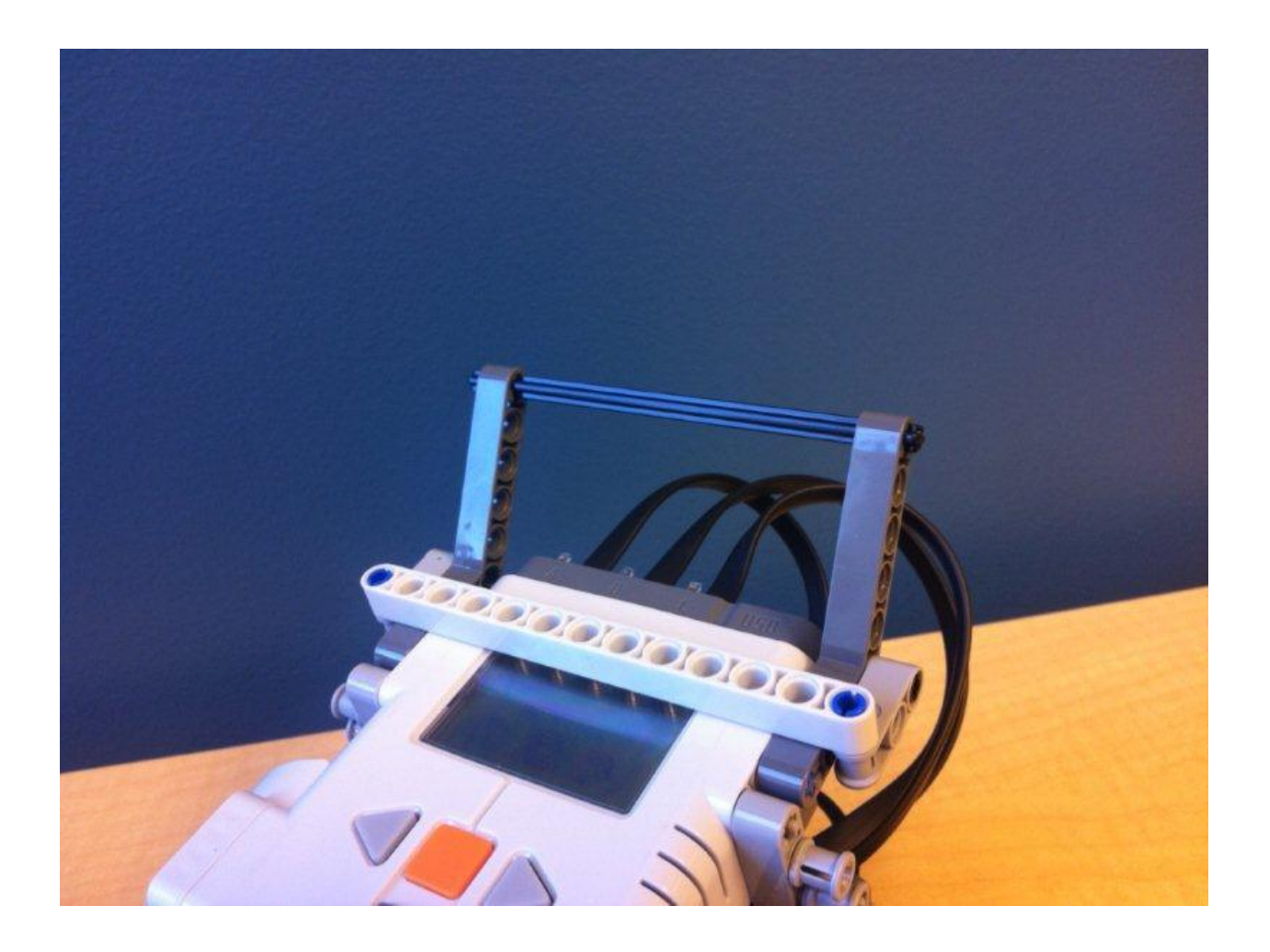

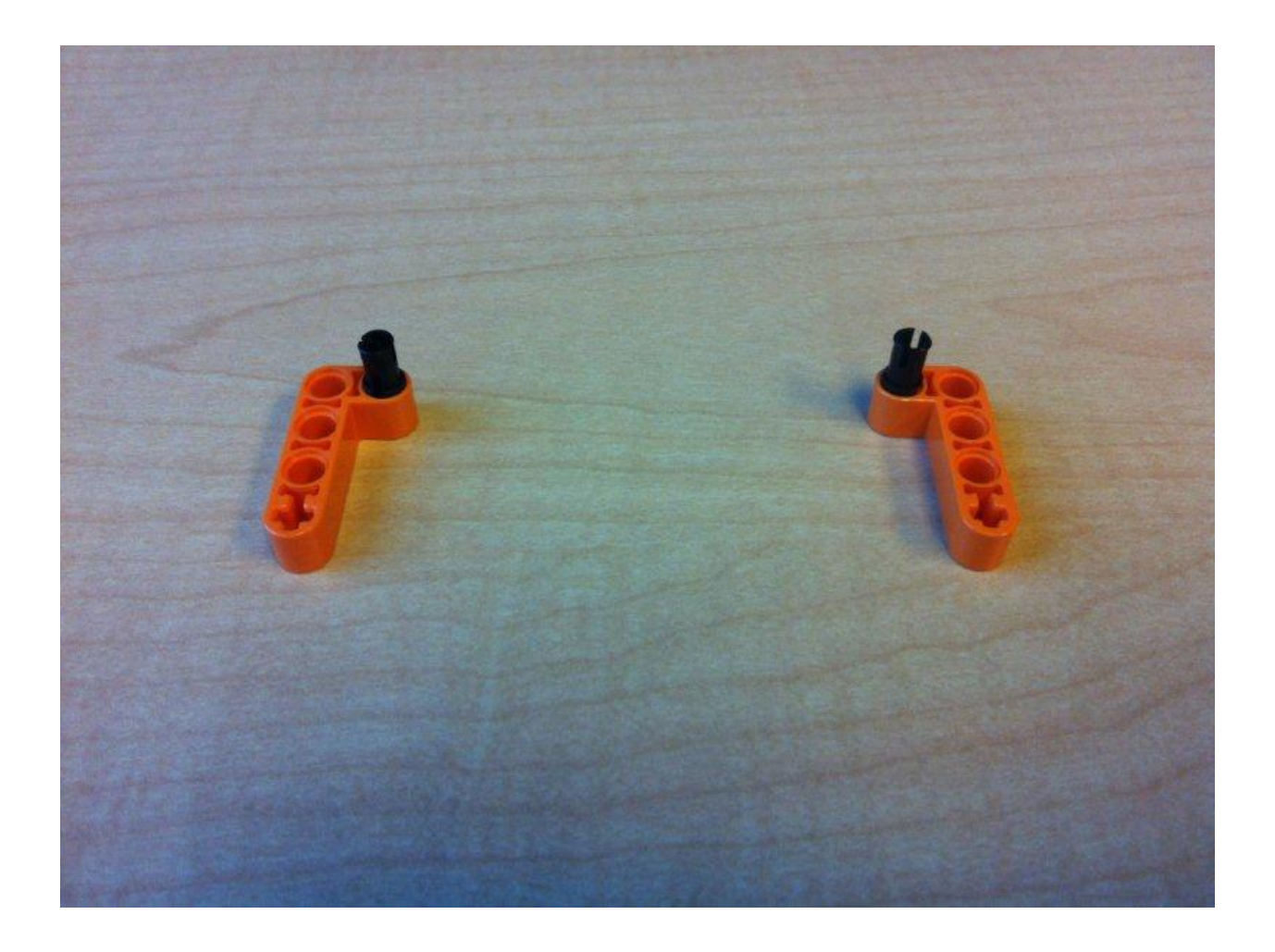

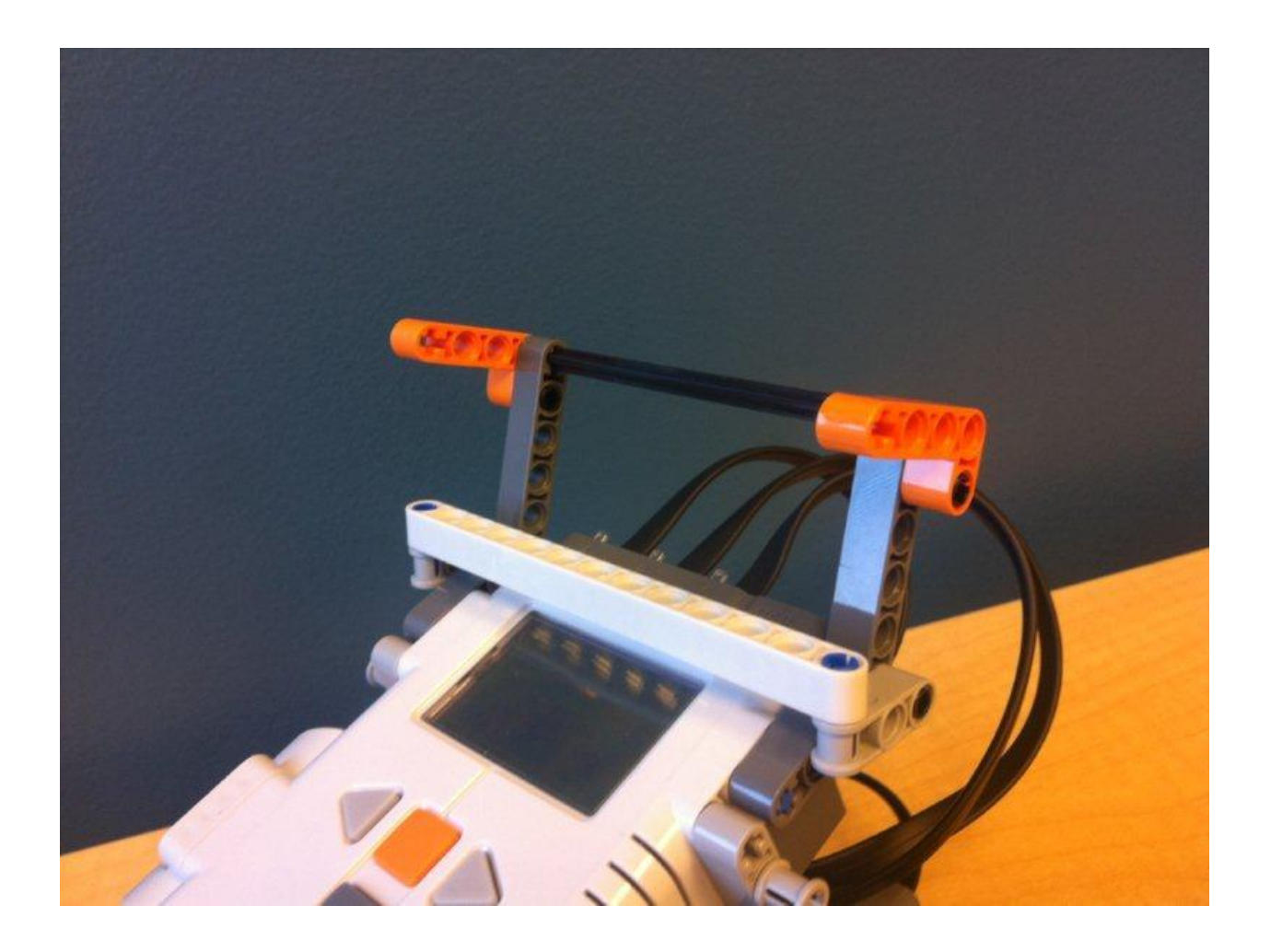

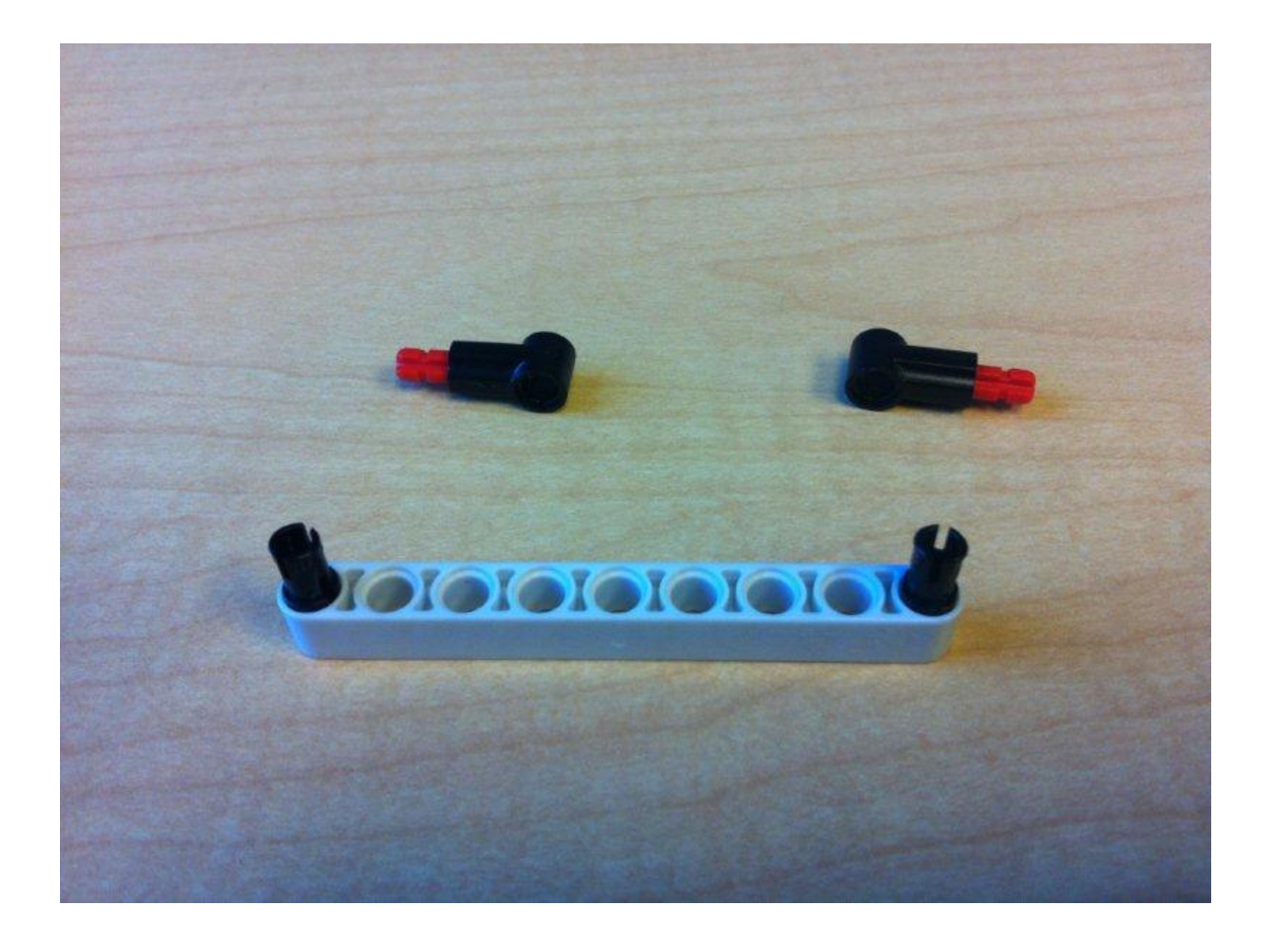

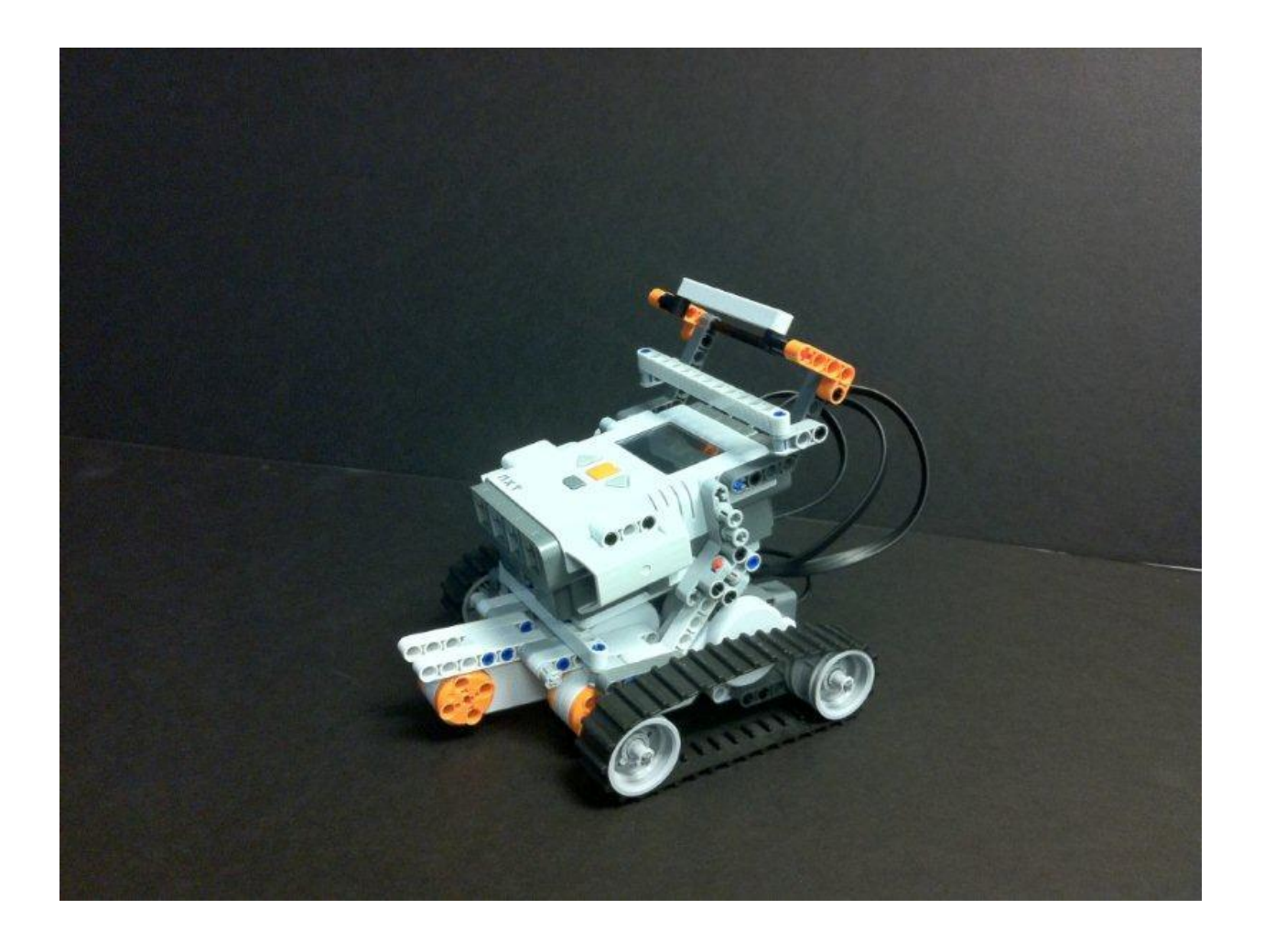

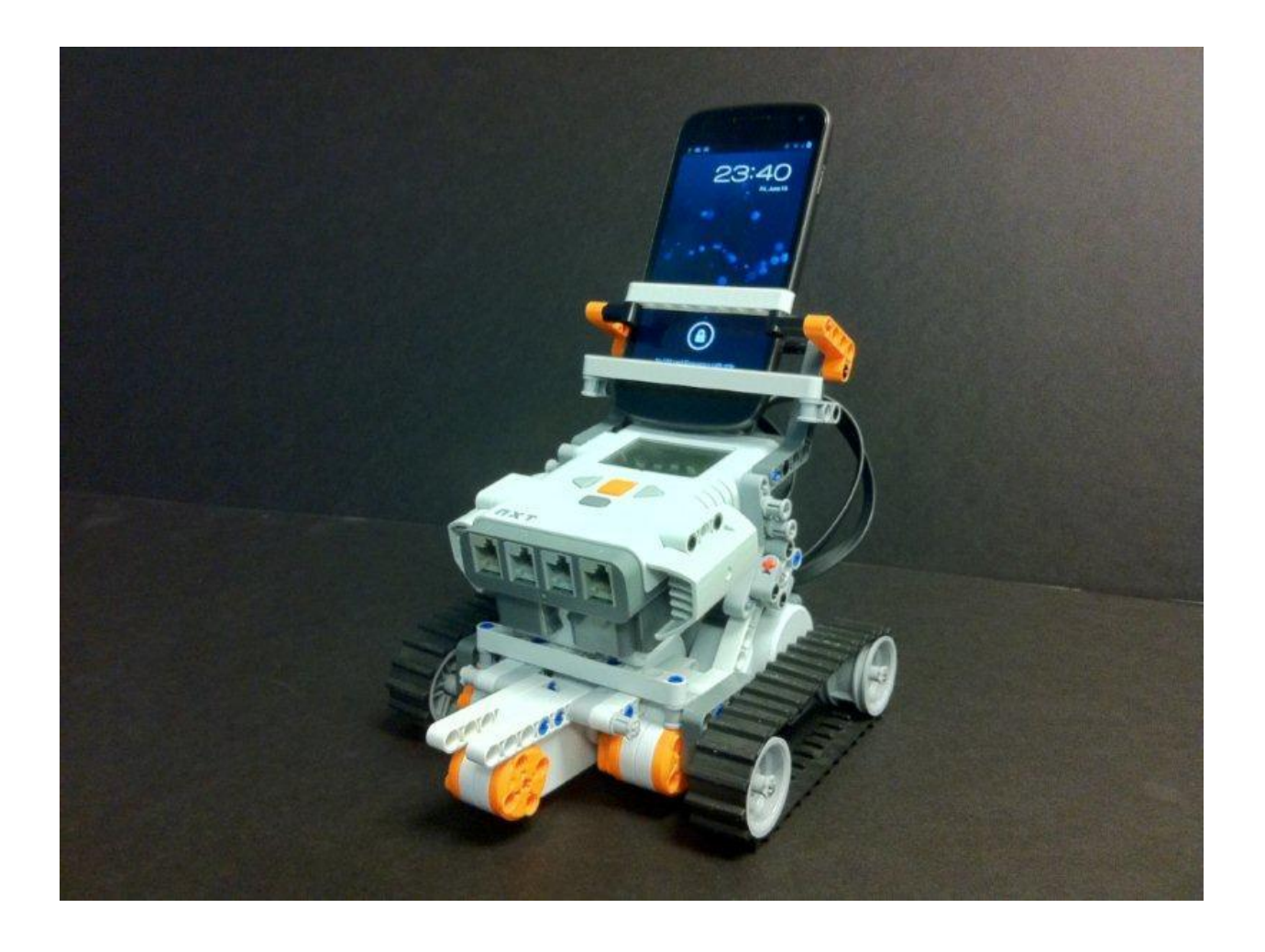